# **Algorithmes et Structures de Données Mardi 8 Novembre 2022 Durée 1H30 – Cours et TD NON autorisés**

## **1. Motus - 10 pts**

On souhaite écrire un programme qui joue au jeu MOTUS : retrouver un mot de 4 à 10 lettres en un minimum de coups !

Pour cela, on dispose d'un fichier texte comportant 100 mots permis, triés dans l'ordre alphabétique (un mot par ligne). L'utilisateur choisit un mot permis et le programme doit le deviner : la longueur du mot est donnée ainsi que la première lettre. A chaque étape, le programme propose un mot et l'utilisateur répond par un tableau de valeurs de la longueur du mot :

- 2 : la lettre correspondante est bien placée
- 1 : la lettre correspondante est présente mais mal placée
- 0 : la lettre correspondante n'est pas présente dans le mot

Exemple : mot à trouver = 'bonnet', mot proposé = 'bleues', réponse = 2 0 1 0 2 0

Le programme tient compte des réponses de l'utilisateur pour proposer de nouveaux mots candidats jusqu'à ce qu'il trouve le mot en question (il a gagné) ou qu'il atteigne le nombre maximal (par ex. 5) de propositions (il a perdu).

1.1. Ecrire en pseudo-langage une procédure charger\_tab qui charge le fichier de mots (dont le nom est dans nomf) dans un tableau de mots t de taille effective nbmots.

```
Type tab mots : tableau[1..100] de chaine
Procédure charger tab (E nomf : chaine S t : tab mots, nbmots : entier)
var f : FT
     c : chaine
Début
f←OuvreEnLecture(f,nomf)
nbmots←0
TantQue ¬finFichier(f) Faire
 lireChaine(f,c)
  nbmots←nbmots+1
  t[nbmots]←c 
FinTantQue
fermer(f)
fin
```
1.2. Ecrire en pseudo-langage une procédure créer mots candidats qui, à partir de t, renvoie un tableau de mots candidats t cand (mots de même longueur et commençant par la même lettre que le mot cherché  $m \circ t$ ) de taille effective  $n b$ . L'algorithme doit être optimal.

```
Procédure créer mots candidats (E t : tab mots, n : entier, mot : chaine,
                                S t cand : tab mots, nb : entier)
Var i : entier
Début
nb←0
i←1
```

```
TantQue (mot[1]<>t[i][1]) et (i<=n) Faire
  i←i+1
FinTantQue
TantQue (mot[1]=t[i][1]) et (i<=n) Faire
  Si (lg(mot)=lg(t[i]))
      Alors nb←nb+1
            t_cand[nb]←t[i] 
   FinSi
   i←i+1
FinTantQue
Fin
```
1.3. Ecrire en pseudo-langage une fonction correspondre qui renvoie vrai ou faux selon si le mot m1 correspond au mot m2 (formé de lettres et de '?'), contient les lettres de oui (lettres présentes mais mal placées) et ne contient pas les lettres de non (lettres non présentes).

```
m1='bleues' ; m2='b???es' ; oui='l' ; non='rgt' ; m1 et m2 matchent
m1='bleues' ; m2='br??es' ; oui='l' ; non='rgt' ; m1 et m2 ne matchent pas
m1='brumes' ; m2='b???es' ; oui='u' ; non='m' ; m1 et m2 ne matchent pas
Fonction appartient (m1,m2,m3 : chaine) : booléen
var i : entier
    okoui, oknon : booléen
Début
okoui←vrai
i←1
TantQue okoui et (i<=lg(m1)) Faire
  okoui←pos(m1[i],m3)<>0
  i←i+1
FinTantQue
oknon←vrai
i←1
TantQue oknon et (i<=lg(m2)) Faire
  oknon←pos(m2[i],m3)=0
  i←i+1
FinTantQue
Retourner(okoui et oknon)
Fin
Fonction correspond (m1,m2,oui,non : chaine) : booléen
Var ok : booléen; 
      i : entier
Début
ok←vrai
i←1
Si appartient (oui, non, m1)
    Alors
      TantQue ok et (i<=lg(m1)) Faire
         ok:=[m1[i]=m2[i]) or (m2[i]='?') i←i+1
      FinTantQue
   Sinon ok:=false
FinSi
retourner(ok)
Fin
```
1.4. Ecrire en pseudo-langage une procédure cherche\_cand qui cherche un mot s qui corresponde  $\hat{a}$  m, oui et non, à partir du tableau de mots candidats  $t$  cand.

```
Procédure chercher cand(E t cand : tab mots, nb : entier, oui, non, m : chaine,
                          S \overline{s} : chaine)
Var i : entier
Début
i:=1
TantQue -correspond(t cand[i],m,oui,non) et (i<=nb) Faire
      i←i+1
FinTantQue
Si_i<=nb_Alors s←t_cand[i]
          Sinon s←'' 
FinSi
Fin
```
1.5. Ecrire en pseudo-langage le programme complet qui implémente l'interaction entre l'ordinateur et l'utilisateur jusqu'au succès ou l'échec du jeu.

```
Programme motus
Var t, t_cand : tab_mots
      val : array[1..10] d'entier
      mot, mot cand, sol, oui, non : chaine
      i, n, nb, coup : entier
      fini : booléen
Début
charger tab('fmots.txt', t, n)
écrire('Choisissez un mot possible : ') 
lire(mot) 
charger tab('fmots.txt', t, n)
mot_cand[1]←mot[1]
Pour i←2 à lg(mot) inc +1 Faire
     mot_cand[i]←'?' 
FinPour
créer mots candidats(t, n, mot, t cand, nb)
oui←mot[1]
non←'' 
fini←faux
coup←1
TantQue ¬fini et (coup<=5) Faire
      chercher cand(t cand, nb, oui, non, mot cand, sol)
      écrire('je propose ',sol) 
      Pour i←1 à lg(sol) inc +1 Faire 
            lire(val[i]) 
            Selon val[i] 
              0 : Si pos(sol[i], non)=0
                        Alors concaténer(non,sol[i])
                        FinSi
              1 : Si pos(sol[i], oui)=0
                       Alors concaténer (oui, sol[i])
                        FinSi
               2 : mot_cand[i]←sol[i] 
            FinSelon
      FinPour
      fini←sol=mot
      coup←coup+1
      Si fini
         Alors écrire('GAGNE !!')
```

```
 Sinon Si coup>5 
                 Alors écrire('PERDU !!') 
                FinSi
      FinSi
FinTantQue
Fin
```
## **2. Pile - 5 pts**

```
Fonction Cantor(x, y : entier) : entier
Si x=0 et y=0Alors res \leftarrow 0Sinon Si y=0
                   Alors res \leftarrow Cantor(0, x-1)\{01\} + 1
                   Sinon res \leftarrow){@2} + 1
             FinSi
FinSi
Retourner(res)
Fin
```
Simuler la pile pour l'appel écrire (Cantor(3,2))[{@0}](mailto:%7B@0)

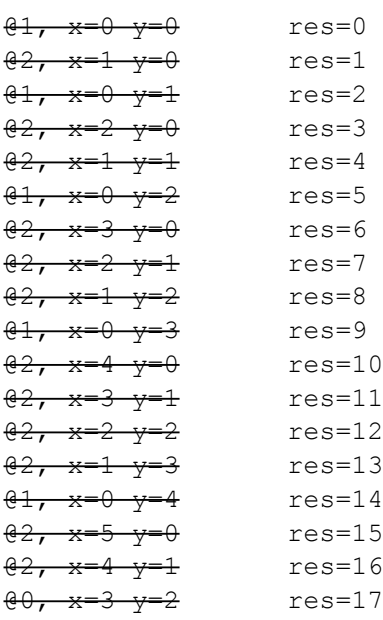

#### **3. Récursivité – 5 pts**

On souhaite écrire à l'écran les chaines de caractères suivantes selon n :

```
Pour n=0: 0=0'n=1: \text{°}0=(0+0)'
      n=2: 0=(0+0)+(0+0)n=3: 0=(((0+0)+(0+0))+(0+0)+(0+0)))'...
```
#### 3.1. Expliquer le principe récursif.

La partie récursive de la chaine commence après le  $\cdot$ ='. Les 2 premiers caractères seront donc affichés dans le programme principal. La variable de récursivité est n. On doit écrire une '(' puis appeler récursivement la fonction avec n-1 puis écrire '+', rappeler la fonction avec n-1 et enfin écrire une ')'. La condition d'arrêt est n=0, pour laquelle on doit écrire 0.

3.2. Ecrire en pseudo-langage une procédure **récursive** qui effectue cet affichage.

```
Procédure teteToto(E n : entier)
Début
Si (n=0)Alors écrire('0')
 Sinon
     écrire('(' )
     teteToto(n-1)
     écrire('+')
      teteToto(n-1)
      écrire(')')
FinSi
Fin
Programme Toto
Var n : entier
Début
ecrire("Entrer un entier ? ")
lire(n)
\acute{e}crire('0=')
teteToto(n)
Fin
```